# **download pokerstars es**

- 1. download pokerstars es
- 2. download pokerstars es :cassino aviãozinho
- 3. download pokerstars es :slot 11

## **download pokerstars es**

#### Resumo:

**download pokerstars es : Descubra os presentes de apostas em mka.arq.br! Registre-se e receba um bônus de boas-vindas para começar a ganhar!** 

### contente:

Você está procurando maneiras de obter Star Coins grátis no PokerStar? Se assim for, você veio ao lugar certo! Neste 0 artigo vamos explorar alguns dos melhores métodos para receber Moeda Estrela gratuita nesta popular plataforma online.

1. Participar em download pokerstars es Freerolls.

Uma 0 das maneiras mais fáceis de obter Star Coins grátis no PokerStar é participar em download pokerstars es freeroll. Freerol são torneios gratuitos 0 que oferecem prêmios reais, incluindo Moeda Estrelar moedas da estrela Existem vários livre-Rolos disponíveis na poke star e eles estão 0 abertos a jogadores com todos os níveis do conhecimento para encontrar um rolo gratuitamente basta navegando até o lobby "pôquer 0 estrelas (Pôfor)e procurar pela Aba"Freerola".A partir daí você pode pesquisaar as livres disponível!

2. Missões Completas

Outra maneira de obter Star Coins 0 grátis no PokerStar é completar missões. O pokestar oferece uma variedade das Missões que recompensam os jogadores com Moeda Estrela 0 após a conclusão da download pokerstars es missão, podendo incluir tarefas como jogar um certo número em download pokerstars es mãos ou ganhar torneios 0 e fazer depósitos para realizar o seu depósito na página "Missões" do lobby oficial deste site (Poking sta). A partir 0 daí pode navegar pelas Missão disponíveis até ao final dos jogos!

## **Como baixar e jogar o GGPoker em download pokerstars es seu dispositivo | Brasil**

O mundo do poker online está em download pokerstars es constante evolução e o GGPoker é uma das plataformas que está marcando presença no cenário atual. Se deseja fazer parte desse novo mundo do poker, então este guia passo a passo é para você! Aqui, você aprenderá como baixar e jogar o GGPoker facilmente em download pokerstars es seus dispositivos, seja no seu computador ou no seu aparelho móvel.

### **Passo a passo: Baixe e Instale o GGPoker em download pokerstars es seu dispositivo**

- 1. Comece clicando no botão "Download Now" nesta página ou acesse o site /7games-jogospara-telemóvel-2024-08-01-id-2195.html.
- 2. Em seguida, localize e abra o arquivo de instalação que foi baixado (provavelmente estará no seu diretório "Downloads").
- 3. Na janela Setup, selecione download pokerstars es língua preferida e depois selecione "Install" para continuar.
- Depois de concluída a instalação, localize o ícone do GGPoker e clique nele para iniciar o 4. aplicativo.
- Para iOS, você precisa da versão 13.0 ou posterior.
- Para macOS, é necessário ter a versão 11.0 ou posterior e um Mac com chip Apple M1 ou superior.
- É necessário visionOS 1.0 ou superior.

### **Baixe o GGPoker agora no App Store do Brasil**

Caso prefira jogar no seu dispositivo móvel, você encontra o aplicativo GGPoker no App Store fácil e rápido.

- 1. No seu dispositivo, acesse o /news/palpites-flamengo-e-atlético-mineiro-2024-08-01-id-37478.pdf.
- 2. Procure o /news/limite-de-aposta-sportingbet-2024-08-01-id-34232.html no App Store.
- 3. Toque no botão "Obter" no aplicativo e, em download pokerstars es seguida, toque em download pokerstars es "Instalar" para concluir a instalação.
- 4. Depois de instalado, clique no ícone "Abrir" para começar a jogar.

Lembre-se, para desfrutar do melhor desempenho e estabilidade, seu dispositivo móvel deverá estar atualizado para versões mais recentes do iOS, iPadOS ou macOS.

## **download pokerstars es :cassino aviãozinho**

oram Roundmers é que é um retrato preciso do jogo. Dos personagens à ação, tudo em download pokerstars es

Rounder National soa verdadeiro. 7 Os 5 Melhores Filmes de Poker que Você DEVE Assistir - PokerNews pokernews : notícias. 2024/01 ; Top-5-pokers-movies-you-must-w. Hiat deixou Wikipedia pt.wikipedia 7 : wiki

imersiva já vista, com visuais Ultra HD 4K e rastreamento dos raios De tirar o fôlego. unte -se à uma comunidade que jogadores on–line A caminho do topo Eacompanhe seu so em download pokerstars es muito até 10 modos para torneio Texas Hold'em ( Amazon:Poking " PlayStation 5": Maximum Games LLC outros amazons como : PÔque— dispositivo par r; Nós também estamos disponíveis pra Windows 2000, Mace plataformas Android).

## **download pokerstars es :slot 11**

## **Resumo: Inglaterra v Paquistão – Segundo Jogo Internacional Masculino de Cricket T20 ao vivo**

Bem-vindo ao blog ao vivo da cobertura do jogo entre Inglaterra e Paquistão, no segundo jogo internacional masculino de Cricket T20. Este jogo marca o retorno do arremessador inglês Jofra Archer à equipe, após uma lesão. Todos os olhos estão voltados para ele, pois download pokerstars es presença pode ser fundamental para as chances da Inglaterra de se manter no topo do mundo no próximo torneio. O jogo está programado para começar às 13h BST (14h CEST) e você pode esperar atualizações minuto a minuto aqui.

### **Inglaterra**

Jos Buttler (captain/wicket-keeper), Phil Salt, Will Jacks, Jonny Bairstow, Harry Brook, Moeen Ali, Liam Livingstone, Chris Jordan, Jofra Archer, Adil Rashid, Reece Topley

### **Paquistão**

Babar Azam (captain), Saim Ayub, Mohammad Rizwan (wicket-keeper), Fakhar Zaman, Shadab Khan, Azam Khan, Iftikhar Ahmed, Imad Wasim, Shaheen Shah Afridi, Haris Rauf, Mohammad Amir

## **Resumo do Jogo**

Pakistan vence a jogada da moeda e decide arremessar primeiro. Jofra Archer está no time inicial da Inglaterra, marcando seu primeiro jogo internacional download pokerstars es casa desde 2024 e seu primeiro jogo profissional desde maio de 2024.

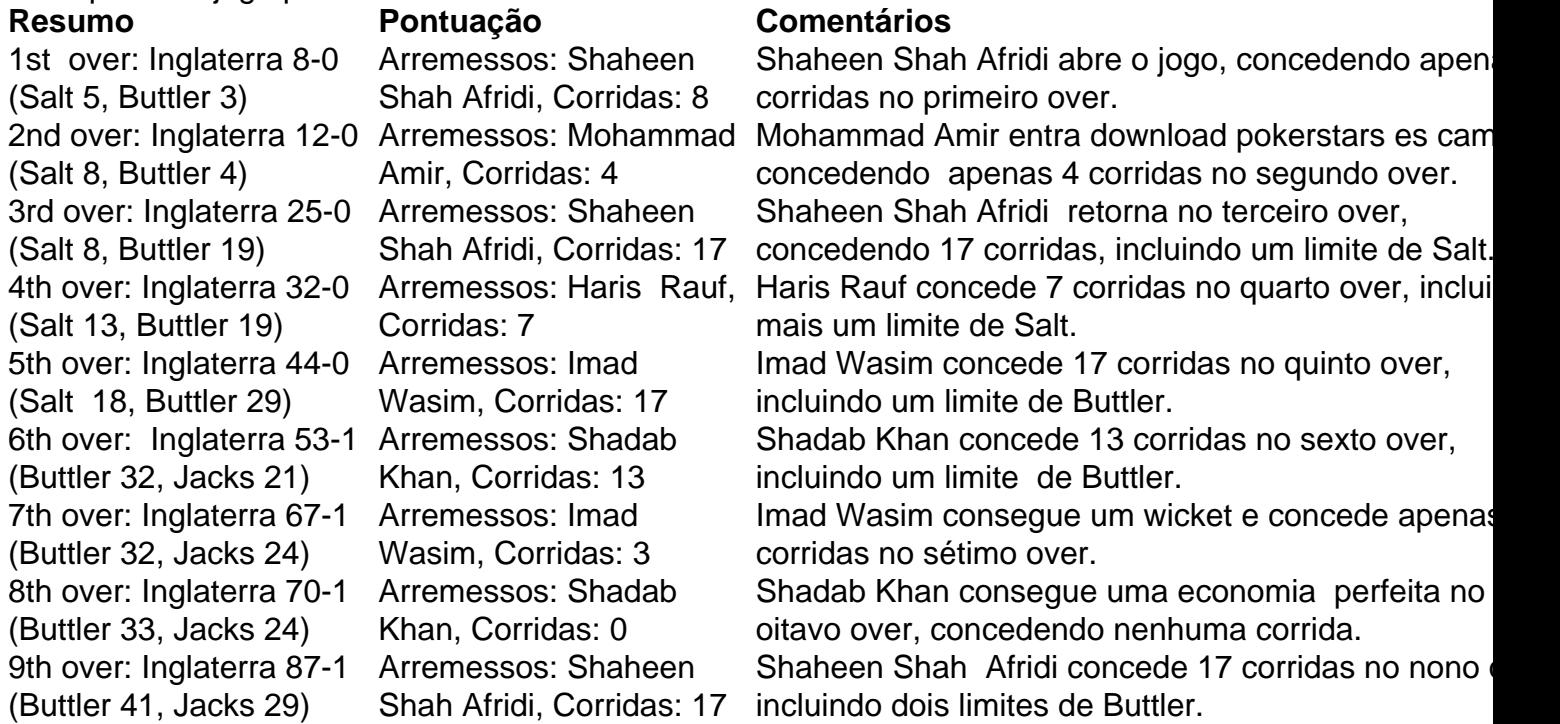

## **Placar Atualizado**

Inglaterra: 87-1 (Buttler 41, Jacks 29) após 9 overs

## **Próximos Arremessos**

Mohammad Amir (Pakistan) será o próximo a arremessar.

Author: mka.arq.br Subject: download pokerstars es Keywords: download pokerstars es Update: 2024/8/1 5:15:11